# МІНІСТЕРСТВО ФІНАНСІВ УКРАЇНИ ДЕРЖАВНИЙ ПОДАТКОВИЙ УНІВЕРСИТЕТ

Факультет податкової справи, бліку та аудиту Кафедра облікових технологій та бізнес-аналітики

> Затверджено Науково-методичною радою Університету протокол від « 1இ, 08 2022р. № 7 Голова НМР ДОС Світлана СУПРУНЕНКО

# Робоча програма

навчальної дисципліни "Економетрика" для підготовки здобувачів вищої освіти першого (бакалаврського) рівня денної та заочної форм навчання галузь знань 07 «Управління та адміністрування», спеціальності: 071 «Облік і оподаткування» ОПП «Облік, податковий аудит та бізнес-аналітика», ОПП «Податкове консультування» спеціальність 072 «Фінанси, банківська справа та страхування» ОПП «Фінанси, банківська справа та страхування» спеціальність 076 «Підприємство, торгівля та біржова діяльність» ОПП «Економіка та організація підприємницької діяльності» галузь знань 05 «Соціальні та поведінкові науки», спеціальності: 051 «Економіка» ОПП «Економіка підприємства»

статус дисципліни: обов'язкова

**Ірпінь** - 2022

Робоча програма обов'язкової навчальної дисципліни «Економетрика» складена на основі<br>ьо-професійних програм: «Облік полядуються» — бізная українських поснові <sub>осві</sub>тньо-професійних програм: «Облік, податковий аудит та бізнес-аналітика» першого освитают програм: «Облік, податковий аудит та бізнес-аналітика» першого<br>(бакалаврського) рівня, спеціальність 071 «Облік і оподаткування», затвердженої Вченою радою<br>VIIФCY 26.04.2021 p. (протоков № 5) удфСУ 26.04.2021 р. (протокол № 5) «Податкове консультування», затвердженої Вченою радою удфСУ 26.04.2021 р. (протокол № 5) «Податкове консультування», першого (бакалаврського) рівня, спеціальність 071 «Облік і оподаткування», затвердженої Вченою радою УДФСУ 26.04.2021 р. (протокол № 5); «Фінанси, банківська справа та страхування» першого (бакалаврського) рівня, спеціальність 072 «Фінанси, банківська справа та страхування» першого (одкальвревкого) рина, УДФСУ 26.04.2021 р. (протокол № 5), «Економіка та організація підприємницької діяльності», спеціальність 076 «Підприємництво, торгівля та біржова діяльність», затвердженої Вченою радою УДФСУ 26.04.2021 р. (протокол № 5), «Економіка підприємства» спеціальність 051 «Економіка підприємства», затвердженої Вченою радою УДФСУ 26.04.2021 р. (протокол № 5).

Укладач:

Рецензенти:

Гаранти:

Т.М. Паянок, доцент, к.е.н.,

завідувач кафедри облікових технологій та бізнес-аналітики

 $H$ 

д.е.н., професор, Краєвський,  $B.M.$ професор кафедри облікових технологій та бізнес-аналітики

А.М. Лісовий, професор, д.е.н., професор кафедри аудиту, державного фінансового контролю та аналізу

А.М. Лісовий, професор, д.е.н., професор кафедри аудиту, державного фінансового контролю та аналізу

Ю.В. Панура, доцент, к.е.н., доцент

кафедри фіскального адміністрування

М.Д. Бедринець, к.е.н., доцент, доцент кафедри публічних фінавнсів

Т.М. Калач, к.е.н., доцент, доцент кафедри економіки, підприємництва та економічної безпеки

Л.В. Слюсарева, д.е.н., доцент, доцент кафедри економіки, підприємництва та економічної безпеки

Робочу програму навчальної дисципліни розглянуто та схвалено кафедрою облікових технологій та бізнес-аналітики, протокол від  $\frac{03}{100}$ , 08.2022 р. № 1.

В.о.завідувача кафедри

 $h$  Т.М. Паянок, доцент, к.е.н.

Розглянуто і схвалено вченою радою Факультету податкової справи, обліку та аудиту, протокол від 16, 08 2022р. № 1.

Голова вченої ради факультету

В.М. Краєвський, професор, д.е.н.

Завідувач сектору науково-методичного забезпечення освітнього процесу

Spuller C. Meanikona

esterney

# **Зміст робочої програми навчальної дисципліни**

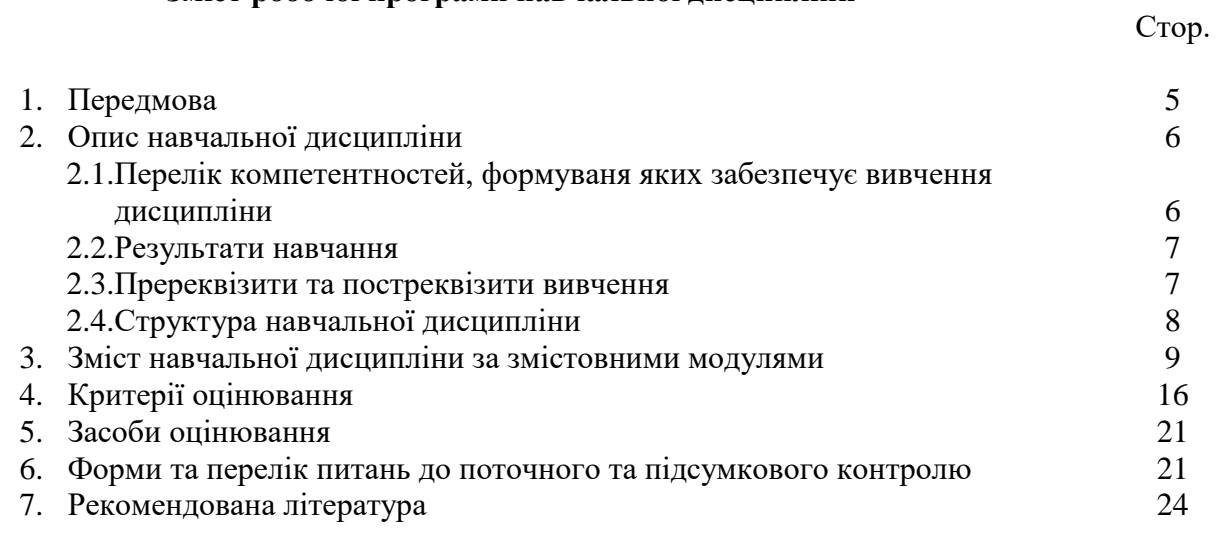

#### **Передмова**

Оцінка зовнішнього і внутрішнього середовища за допомогою економетричних методів дозволяє кількісно оцінити вплив внутрішніх і зовнішніх факторів на об'єкт дослідження. Спрогнозувати наслідки прийнятих рішень і спланувати реальні і номінальні показники із вартісню оцінкою. Застосовуючи економіко-математичні методи до управління на будь-якому рівні, як інструмент стратегічного аналізу, слід використовувати за допомогою сучасних прикладних програм. Вони обробляють великі масиви даних і дозволяють ефективно управляти будь-якою діяльністю і приймати обгрунтовані рішення.

Метою навчальної дисципліни: є одержання знань по економетричним методам, необхідним для перевірки пропонованих і виявлені нових емпіричних залежностей, побудови прогнозу; оволодіння практичними навиками в побудові економетричних моделей при вивченні економічних явищ і процесів з використанням комп'ютерних технологій.

Завдання навчальної дисципліни «Економетрика» є: сформувати теоретичну базу з методології дослідження соціально-економічних процесів за допомогою економетричних методів; виробити практичні навички щодо:

побудови економетричних моделей, оцінюванні їхніх параметрів для пояснення поведінки досліджуваних економічних явищ;

перевірки висунутих гіпотез про властивості економічних показників і форми їхніх зв'язків;

оцінки й використання результатів економетричного аналізу для прогнозу й прийняття обґрунтованих рішень.

**Методи та форми навчання:** при викладанні дисципліни використовується дослідницький (полягає у самостійному розв'язанні пізнавального завдання з використанням програмного забезпечення), частково-пошуковий (студент самостійно будує економетричні моделі і аналізує їх якість) і проблемний (викладачем створюється проблемна ситуація, яку студент вирішує обираючи екзогенні показники) методи навчання. Методи навчання реалізуються через систему прийомів навчання, а саме опрацювання рекомендованої літератури та засвоєння програмного забезпечення, що використовується під час лабораторних занять.

Форми організації занять: лекційні заняття, лабораторні заняття, самостійна та індивідуально-консультаційна робота, розгляд та аналіз ситуаційних завдань, застосування інформаційних технологій та елементи дистанційного навчання у системі Moodle.

Робочою програмою передбачені денна і заочна форми навчання.

#### **Організація поточного та підсумкового контролю знань.**

Поточний контроль здійснюється під час проведення: лекційних занять: відвідування лекцій та активна участь на них; лабораторних занять: активність на лабораторних заняттях, виконання самостійних завдань. Контроль якісної та активної роботи по вивченню програмного матеріалу протягом семестру здійснюється на основі тестових завдань по окремим темам, оцінки творчого підходу у вирішенні окремих завдань (як аудиторних так і домашніх). За результатами вивчення дисципліни складається диференційований залік – це форма підсумкового контролю, що полягає в оцінці засвоєння здобувачами вищої освіти навчального матеріалу на підставі залікової роботи.

# **2. Опис навчальної дисципліни**

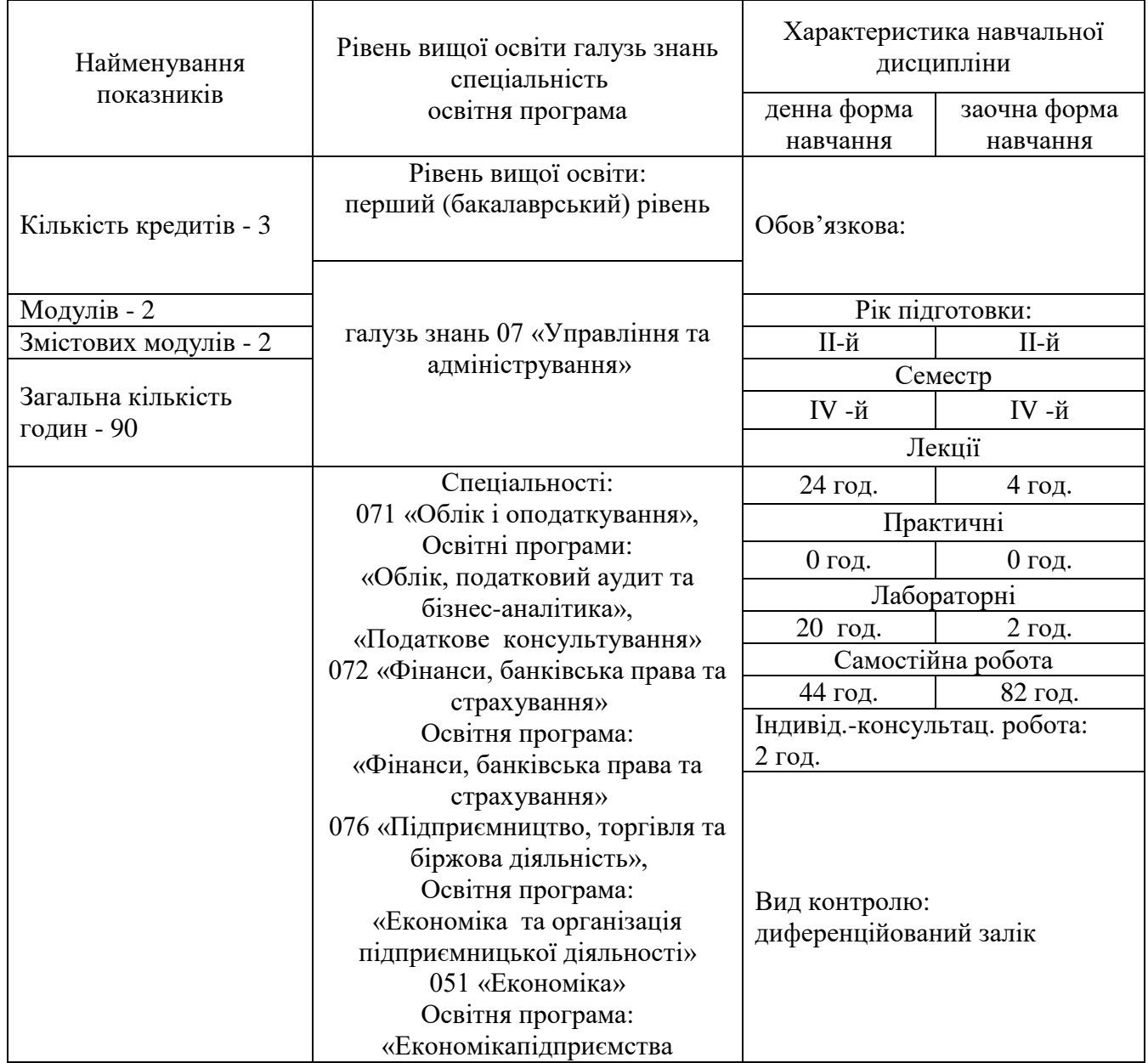

# **2.1. ПЕРЕЛІК КОМПЕТЕНТНОСТЕЙ, ФОРМУВАННЯ ЯКИХ ЗАБЕЗПЕЧУЄ ВИВЧЕННЯ ДИСЦИПЛІНИ**:

*для ОПП «Облік, податковий аудит та бізнес-аналітика» та «Податкове консультування»:* 

- здатність розв'язувати складні спеціалізовані задачі та практичні проблеми під час професійної діяльності у сфері обліку, аудиту та оподаткування або в процесі навчання, що передбачає застосування теорій та методів економічної науки і характеризується комплексністю й невизначеністю умов.

- ЗК01. Здатність вчитися і оволодівати сучасними знаннями.
- ЗК02. Здатність до абстрактного мислення, аналізу та синтезу.
- ЗК13. Здатність проведення до сліджень на відповідному рівні.

- СК 01. Здатність досліджувати тенденції розвитку економіки за допомогою інструментарію макро та мікроекономічного аналізу, робити узагальнення стосовно оцінки прояву окремих явищ, які властиві сучасним процесам в економіці.

СК 02. Використовувати математичний інструментарій для дослідження соціально-економічних процесів, розв'язання прикладних завдань в сфері обліку, аналізу, контролю, аудиту, оподаткування.

- ФК 01.

*для ОПП «Фінанси, банківська справа та страхування»:* 

- здатність розв'язувати складні спеціалізовані завдання та практичні проблеми в ході професійної діяльності у галузі фінансів, банківської справи та страхування або у процесі навчання, що передбачає застосування окремих методів і положень фінансової науки та характеризується невизначеністю умов і необхідністю врахування комплексу вимог здійснення професійної та навчальної діяльності.

- ЗК02. Здатність застосовувати знання у практичних ситуаціях.

- ЗК05. Навички використання інформаційних та комунікаційних технологій.

- ЗК06. Здатність проведення досліджень на відповідному рівні.

- ЗК07. Здатність вчитися і оволодівати сучасними знаннями.

- ЗК08. Здатність до пошуку, оброблення та аналізу інформації з різних джерел.

- СК01. Здатність досліджувати тенденції розвитку економіки за допомогою інструментарію макро- та мікроекономічного аналізу, оцінювати сучасні економічні явища.

СК04. Здатність застосовувати економіко-математичні методи та моделі для вирішення фінансових задач.

СК11. Здатність підтримувати належний рівень знань та постійно підвищувати свою професійну підготовку.

#### **2.2. РЕЗУЛЬТАТИ НАВЧАННЯ**

*для ОПП «Облік, податковий аудит та бізнес-аналітика»:* 

- ПР 01. Знати та розуміти економічні категорії, закони, причинно-наслідкові та функціональні зв'язки, які існують між процесами та явищами на різних рівнях економічних систем.

- ПР 14. Вміти застосовувати економіко-математичні методи в обраній професії.

*для ОПП «Фінанси, банківська справа та страхування»:* 

- ПРН01. Знати та розуміти економічні категорії, закони, причинно-наслідкові та функціональні зв'язки, які існують між процесами та явищами на різних рівнях економічних систем.

- ПРН06. Застосовувати відповідні економіко-математичні методи та моделі для вирішення фінансових задач.

- ПРН07. Розуміти принципи, методи та інструменти державного та ринкового регулювання діяльності в сфері фінансів, банківської справи та страхування.

- ПРН08. Застосовувати спеціалізовані інформаційні системи, сучасні фінансові технології та програмні продукти.

- ПРН10. Ідентифікувати джерела та розуміти методологію визначення і методи отримання економічних даних, збирати та аналізувати необхідну фінансову інформацію, розраховувати показники, що характеризують стан фінансових систем.

- ПРН13. Володіти загальнонауковими та спеціальними методами дослідження фінансових процесів.

- ПРН16. Застосовувати набуті теоретичні знання для розв'язання практичних завдань та змістовно інтерпретувати отримані результати.

- ПРН29. Обирати та застосовувати економіко-математичні та статистичні методи для аналізу, прогнозування та оптимізації явищ ітпроцесів у фінансових системах.

#### **2.3. ПРЕРЕКВІЗИТИ ТА ПОСТРЕКВІЗИТИ ВИВЧЕННЯ ДИСЦИПЛІНИ**

Передумовами вивчення даного предмету є знання наступних предметів: «Філософії», «Політекономії», «Макроекономіки», «Мікроекономіки», «Фінансів», «Менеджменту», «Маркетингу», «Вищої математики», «Теорії ймовірностей і математичної статистики», «Статистики», «Інформатики та комп'ютерної техніки», «Економічного аналізу» тощо.

Постреквізитами вивчення дисциплінис є набуття знань з наступних предметів: «Моделі в плануванні та прогнозуванні економічної діяльності», «Бізнес-аналітика та моделювання», «Системний аналіз та моделювання соціально-економічних процесів», «Прикладні програми аналізу статистичних даних та моделювання» тощо.

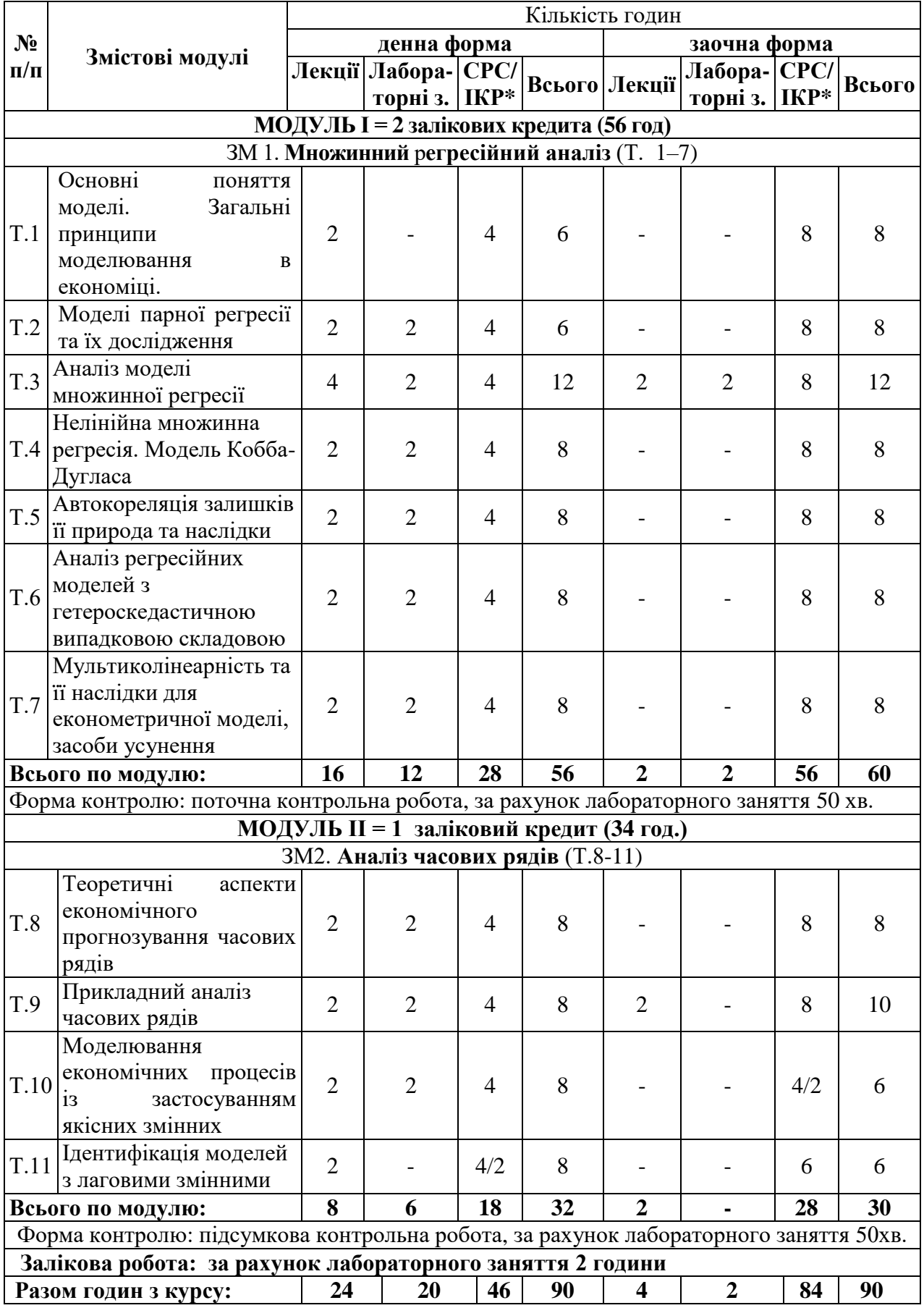

# **2.4. СТРУКТУРА НАВЧАЛЬНОЇ ДИСЦИПЛІНИ «ЕКОНОМЕТРИКА»**

\*ІКР - Індивідуально-консультаційна робота.

# **3. ЗМІСТ НАВЧАЛЬНОЇ ДИСЦИПЛІНИ ЗА ЗМІСТОВНИМИ МОДУЛЯМИ**

### **Змістовий модуль 1. Множинний регресійний аналіз**

## **Тема 1. Основін поняття моделі. Загальні принципи моделювання в економіці**

#### План лекційного заняття

- 1. Суть економетрики та її методи.
- 2. Види економетричних моделей.
- 3. Специфікація моделей.
- 4. Класифікація змінних величин в економетричних моделях.
- 5. Комп'ютерні програми в практиці економетричних досліджень.
- 6. Бази даних для економетричного макроекономічного аналізу.

#### План самостійної роботи здобувачів вищої освіти

За науковими інтересами (темою курсової роботи) підібрати статистичні дані. Для ендогенної змінної можна взяти основні фінансові результати діяльності підприємства, або податкові надходження. Екзогенні обрати самостійно. Для цього використовувати:

а) первинні дані бухгалтерського обліку підприємства або зведену інформацію, яка відображається у фінансовій звітності підприємства форма 1 «Баланс» і форма 2 «Звіт про фінансові результати» [https://smida.gov.ua;](https://smida.gov.ua/)

- б) дані Державної служби статистики України;
- в) дані Державної казначейської служба України;
- г) дані Державної фіскальної служба України;
- д) дані Міністерства фінансів України;
- е) дані Національного банк України тощо.

#### Перелік питань для самоконтролю

- 1. Назвіть завдання що розв'язує економетрика.
- 2. Назвіть методи економетрики.
- 3. Перелічить етапи економетричного моделювання.
- 4. Поясніть відмінність між функціональним і стохастичним зв'язком.
- 5. Назвіть змінні величини економетричних моделей.
- 6. Поясніть суть специфікації економетричної моделі.

Рекомендовані літературні джерела:

Основні: [1]. Додаткові: [2-5]. Інформаційні ресурси Інтернет [1-12]. Міжнародні видання: [4].

# **Тема 2. Моделі парної лінійної регресії та їх дослідження**

#### План лекційного заняття

- 1. Лінійна модель з двома змінними.
- 2. Метод найменших квадратів.
- 3. Кореляційне поле, коефіцієнт кореляції.
- 4. Властивості оцінок параметрів моделі.
- 5. Побудова парної регресії в прикладних програмах ПК (персонального комп'ютера).

План лабораторного заняття 1

- 1. Сформувати на робочому листі вихідні дані у вигляді стовпців масиву.
- 2. Побудувати кореляційну матрицю, розрахувати критичне значення коефіцієнта кореляції і

обрати ендогенні і екзогенні змінні для побудови регресійних моделей.

3. Обрати фактори (що не пов'язанні між собою) для визначення їх впливу на податкові надходження.

4. Застосувати програмні продукти MS Excel i gretl.

План самостійної роботи здобувачів вищої освіти

1. За результатами самостійної роботи з теми 1, провести кореляційний аналіз в прикладних програмах.

- 2. Визначити щільність, напрям звязку з ендогенною змінною.
- 3. Протестувати на мультиколінеарність.
- 4. Сформувати вихідні показники для регресійних моделей.

## Перелік питань для самоконтролю

- 1. Назвіть відмінності між парною і множинною регресіями.
- 2. Назвіть відомі вам види регресії.
- 3. Поясність методи що використовують для розв'язування регресійних моделей.
- 4. Назвіть етапи побудови регресійної моделі.
- 5. Назвіть критерії адекватності регресійної моделі.
- 6. Поясність суть мультиколінеарності та шляхи її усунення.
- 7. Дайте визначення автокореляціі, посніть чим вона небезпечна і як її виміряти.
- 8. Проведіть аналіз графіків залишків регресійної моделі.
- 9. Поясніть суть дисперсійного аналізу ANOVA.
- 10. Матриця парних коефіцієнтів кореляції принцип побудови і її аналіз.

11. Для чого будується графік нормального розподілу при регресійному аналізі. Основні: [3].

Додаткові: [3]. Інформаційні ресурси Інтернет [1-12]. Міжнародні видання: [1].

#### **Тема 3. Аналіз моделі множинної регресії**

#### План лекційного заняття

1. Суть, види та методи регресійного аналізу.

- 2. Етапи регресійного аналізу:
- 1) постановчий;
- 2) формалізаційний;

3) інформаційний;

4)кореляційний;

5) параметричний;

- 6) проблемний;
- 7) ідентифікаційний;

8) верифікаційний.

#### План лабораторного заняття 2

1. Розрахувати множинну лінійну регресію за попередніми результатами аналізу матриці парних коефіцієнтів кореляції.

2. Детально проаналізувати її.

3. Записати регресійну модель. Пояснити всі отримані результати, зробити висновки та економічну інтерпретацію отриманих результатів.

4. Застосувати програмні продукти MS Excel i gretl.

План самостійної роботи здобувачів вищої освіти

1. Побудувати множинну лінійну регресійну модель: планування податкових надходжень з урахуванням втрат бюджету внаслідок пільгового оподаткування та податкового боргу за податковими зобов'язаннями, або планування чистих доходів від реалізації товарів (робіт, послуг) з урахуванням собівартості продукції, наявних активів, поточних зобов'язань тощо.

- 2. Провести поетапний регресійний аналіз.
- 3. Зробити висноки.

#### Перелік питань для самоконтролю

1. Назвіть відмінності між парною і множинною регресіями.

- 2. Назвіть відомі вам види регресії.
- 3. Поясність методи що використовують для розв'язування регресійних моделей.
- 4. Назвіть етапи побудови регресійної моделі.
- 5. Назвіть критерії адекватності регресійної моделі.

6. Поясність суть мультиколінеарності та шляхи її усунення.

7. Дайте визначення автокореляціі, посніть чим вона небезпечна і як її виміряти.

8. Проведіть аналіз графіків залишків регресійної моделі.

9. Поясніть суть дисперсійного аналізу ANOVA.

10. Матриця парних коефіцієнтів кореляції принцип побудови і її аналіз.

11. Для чого будується графік нормального розподілу при регресійному аналізі.

Рекомендовані літературні джерела:

Основні: [1-3]. Додаткові: [1-7]. Інформаційні ресурси Інтернет [1-12]. Міжнародні видання: [1].

# **Тема 4. Нелінійна множинна регресія. Модель Кобба-Дугласа**

#### План лекційного заняття

1.Модель квадратичної регресії у дослідженні економічних процесів.

2.Мультиплікативна модель Кобба-Дугласа, функція попиту, виробнича функція Солоу, функція пропозиції.

3.Порівняльний аналіз множинної лінійної і нелінійної регресії на прикладі економетричної моделі впливу фінансового сектору на промисловий.

План лабораторного заняття 3

1. Сформувати на робочому листі вихідні дані у вигляді стовпців масиву.

2. Знайти логарифм натуральний кожного значення.

3. Розрахувати множинну нелінійну регресію.

4. Лінеаризувати параметри моделі, записати рівняння регресії.

5. Пояснити всі отримані результати, зробити висновки та економічну інтерпретацію отриманих результатів.

6. Застосувати програмні продукти MS Excel i gretl.

План самостійної роботи здобувачів вищої освіти

1. Побудувати степеневу та квадратичну регресійні моделі: планування податкових надходжень з урахуванням втрат бюджету внаслідок пільгового оподаткування та податкового боргу за податковими зобов'язаннями, або планування чистих доходів від реалізації товарів (робіт, послуг) з урахуванням собівартості продукції, наявних активів, поточних зобов'язань тощо.

2. Провести поетапний регресійний аналіз.

3. Зробити висноки.

4. Здійснити порівняльний аналіз множинної лінійної і нелінійної регресій.

Перелік питань для самоконтролю

1. Перелічить показники, які характеризують якісну сторону регресійної моделі.

- 2. Назвіть відмінності між лінійною та квадратичною регресійною моделлю.
- 3. Назвіть відмінності між мультиплікативною і квадратичною моделлю.
- 4. Назвіть випадки використання нелінійної множинної регресії.
- 5. Поясніть суть похибки апроксимації і назвіть її значення у якісній нелінійній моделі.

6. Дайте оцінку суми квадратів відхилень регресії відносно середнього у якісній моделі. Рекомендовані літературні джерела:

Основні: [1]. Додаткові: [1-7]. Інформаційні ресурси Інтернет [1-12]. Міжнародні видання: [2].

# **Тема 5. Автокореляція залишків її природа та наслідки**

План лекційного заняття

- 1. Поняття автокореляції залишків, причини її виникнення та наслідки.
- 2. Основні методи виявлення автокореляції. Тест Дарбіна-Уотсона.

3. Усунення автокореляції залишків.

#### План лабораторного заняття 4

1. Протестувати побудовані моделі на автокореляцію за допомогою критерія Дарбіна-Уотсона.

2. Визначити межі для оцінки отриманого результату за допомогою табличного значення.

3. Оцінити результати в MS Exsel.

# План самостійної роботи здобувачів вищої освіти

1. Протестувати побудовані моделі на автокореляцію за допомогою критерія Дарбіна-Уотсона.

2. Оцінити результати в gretl, R, SPSS та інших програмах.

3. Зробити висновки.

#### Перелік питань для самоконтролю

1. Поясніть трактування автокореляції залишків.

- 2. Назвіть причини виникнення автокореляції та наслідки для регресійної моделі.
- 3. В яких статистичних даних виникає автокореляція.
- 4. Поясніть чим відрізняються статичні і динамічні статистичні показники.

5. Поясніть суть методу Дарбіна-Уотсона і в яких межах знаходяться розраховані значення показника.

6. Поясніть метод усунення автокореляції залишків.

Рекомендовані літературні джерела: Основні: [1-3]. Додаткові: [2-7]. Інформаційні ресурси Інтернет [1-12]. Міжнародні видання: [3].

# **Тема 6. Аналіз регресійних моделей з гетероскедастичною випадковою складовою**

#### План лекційного заняття

1.Оцінювання гетероскедастичної моделі: метод Гольдфельда-Квандта для парної регресії, тест рангової кореляції Спірмана, Тест Уайта для множинної регресії.

2. Використання зваженого методу найменших квадратів (ЗМНК) і узагальненого методу найменших квадратів (УМНК – методу Ейткена) для оцінки моделей з гетероскедастичністю на прикладі економетричної моделі впливу макроекономічних показників на надходження з податку на прибуток підприємств.

План лабораторного заняття № 5

1. Провести оцінку моделі на гетероскедастичність за допомогою:

а) методу Гольдфельда-Квандта для парної регресії:

б) тесту рангової кореляції Спірмана:

в) тесту Уайта для множинної регресії будується регресія по залишкам квадратів.

- 2. Вилучити гетероскедастичність за її наявності.
- 3. Застосувати програмні продукти MS Excel i gretl.

# План самостійної роботи здобувачів вищої освіти

1. Перевірити побудовані моделі, за попередніми даними, на наявність гетероскедастичності за допомогою тестів:

а) Гольдфельда-Квандта,

б) рангової кореляції Спірмана

в) Уайта.

2. У разі її присутності вилучити її та побудувати нову модель.

Перелік питань для самоконтролю

- 1. Поясніть відмінність між гетероскедастичністю і гомоскедастичністю.
- 2. Назвіть основні причини виникнення гетероскедастичності.
- 3. Охарактеризуйте вплив гетероскедастичності залишків на оцінку параметрів економетричної моделі.
- 4. Назвіть наслідки гетероскедастичності для регресійної моделі.
- 5. Поясність суть графічного методу виявлення ознаки гетероскедастичності.
- 6. Назвіть етапи перевірки гетероскедастичності за критерієм Гольдфельда-Квандта.
- 7. Назвіть етапи перевірки гетероскедастичність за тестом рангової кореляції Спірмана.
- 8. Поясність випадки застосування тесту Уайта і назвіть його етапи.

Рекомендовані літературні джерела: Основні: [1, 2]. Додаткові: [2-7]. Інформаційні ресурси Інтернет [1-12]. Міжнародні видання: [3].

#### **Тема 7. Мультиколінеарність та її наслідки для економетричної моделі, засоби усунення**

#### План лекційного заняття

- 1. Поняття мультиколінеарності та головні її ознаки.
- 2. Причини та наслідки мультиколінеарності.
- 3. Методи визначення мультиколінеарності. Тест Фаррара-Глоубера.
- 4. Способи усунення мультиколінеарності.

#### План лабораторного заняття № 6

- 1. Побудувати множину регресійну модель, за наявності мультиколінеарності.
- 2. Розрахувати мультиколінеарність за допомогою тесту Фаррара-Глоубера.
- 3. Усунути явище мультиколінеарності.
	- План самостійної роботи здобувачів вищої освіти
- 1. Визначити етапи перевірки на мультиколінеарність за допомогою:
	- матриці парних коефіцієнтів кореляції;
	- варіаційно-інфляційного фактору.
- 2. Усунути явище за допомогою рідж регресії.

Перелік питань для самоконтролю

- 1. Назвіть основні ознаки мультиколінеарності.
- 2. Назвіть як впливає мультиколінеарність на оцінки параметрів економетричної моделі розрахованої за допомогою МНК.
- 3. Перелічить методи тестування на мультиколінеарність та поясніть їх суть.
- 4. Назвіть етапи розрахунку мультиколінеарності за алгоритмом Фаррара-Глобера.
- 5. Поясніть, як можна використовувати кореляційну матрицю для оцінки мультиколінеарності.
- 6. Назвіть методи усунення мультиколінеарності.

Рекомендовані літературні джерела: Основні: [1-3]. Додаткові: [1-7]. Інформаційні ресурси Інтернет [1-12]. Міжнародні видання: [1].

#### **Змістовий модуль 2. Аналіз часових рядів**

# **Тема 8. Теоретичні аспекти економічного прогнозування часових рядів**

План лекційного заняття

- 1. Суть та загальна характеристика економічного прогнозування.
- 2. Тенденція розвитку соціально-економічних показників.
- 3. Екстраполяція і інтерполяція тенденції (прогнозування на основі трендових моделей).
- 4. Вплив інфляції на ряди динаміки.

# План лабораторного заняття № 7

- 1. Сформувати первинні дані в таблиці.
- 2. Розрахувати реальний показник у цінах базового року.
- 3. Побудувати діаграми для номінального і реального показників.
- 4. Розрахувати різні види трендів. Згрупувати результати в таблиці.
- 5. Визначити, який тренд найкращий для здійснення короткострокового прогнозування у наступному періоді, пояснити чому.
- 6. Розрахувати прогноз на наступний період.
- 7. Застосувати програмні продукти MS Excel.

### План самостійної роботи здобувачів вищої освіти

1. Дослідити часовий ряд будь-якого номінального і реального соціально-економічного показника у вартісному виразі (галузевий аспект).

2. Порівняти результати.

3. Визначити абсолютний і відносний темпи росту.

4. Зробити висновки.

5. Застосувати програмні продукти gretl.

#### Перелік питань для самоконтролю

1. Суть та загальна характеристика економічного прогнозування.

- 2. Поясніть поняття екстраполяція та інтерполяція, в чому між ними відмінність.
- 3. Назвіть основні способи уникнення випадкових флуктуацій.

4. Охарактеризуйте основні рівняння тренду, в яких випадках використовують прогноз за допомогою тренда.

5. Поясніть інфляційний вплив на показники ряду спостережень, як його уникнути.

6. Охарактеризуйте в чому полягає мета економічного прогнозування.

7. Скажіть за допомогою яких статистичних методів можна виявити основну тенденцію у ряді динаміки.

8.Назвіть показники що використовують для оцінки адекватності функції тренду.

Рекомендовані літературні джерела:

Основні: [1, 2].

Додаткові: [1-7].

Інформаційні ресурси Інтернет [1-12].

Міжнародні видання: [1-4].

# **Тема 9. Прикладний аналіз часових рядів**

План лекційного заняття

- 1. Декомпозиція часового ряду.
- 2. Аналіз сезонності із застосуванням корелограми.
- 3. Стаціонарні і нестаціонарні часові ряди.
- 4. Прогнозування фінансових результатів суб'єкта господарювання при сезонному ведені бізнесу.

#### План лабораторного заняття № 8

- 1. Усунути коливання ряду динаміки за допомогою ковзної середньої та експоненційного згладжування. Результати занести в таблицю за кожним видом згаладження.
- 2. Провести порівняльний аналіз.
- 3. Визначити яке рівняння є найкращим для прогнозу знайти короткостроковий точковий і інтервальний прогноз.
- 4. Обґрунтуйте висновки і поясніть, що означає показник  $\alpha$  і  $\beta$  у обраному вами рівнянні.
- 5. Розрахуйте абсолютний приріст, темп зростання, темп приросту та абсолютне значення 1 % приросту для номінального та реального показників. Проаналізуйте зміну економічного явища та зробіть висновки.
- 6. Застосувати програмні продукти MS Excel i gretl.

### План самостійної роботи здобувачів вищої освіти

- 1. За соціально-економічними показниками провести досліджження тенденції.
- 2. Усунути випадкові флуктуації за допомогою експоненційної і ковзної середньої*.*
- 3. Побудувати динамічні моделі.
- 4. Обрати якісну та зробити короткостроковий прогноз.

Перелік питань для самоконтролю

- 1. Поясніть суть адитивної і мультиплікативної моделі.
- 2. Назвіть етапи побудови моделі часового ряду.
- 3. Назвіть методи уникнення випадкових флуктуацій на прикладі показників фінансовогосподарської діяльності підприємства.
- 4. Поясніть чим відрізняється оцінка номінальних і реальних доходів.
- 5. Назвіть методи побудоваи короткострокових прогнозів і в чому полягає якісна оцінка соціально-економічного середовища.
- 6. Поясніть суть методу ковзної середньої.
- 7. Поясніть метод впорядкування динамічного ряду за допомогою експоненційного згладження.

Рекомендовані літературні джерела: Основні: [1, 2]. Додаткові: [1-7]. Інформаційні ресурси Інтернет [1-12]. Міжнародні видання: [1-4].

# **Тема 10. Моделювання економічних процесів із застосуванням якісних змінних**

План лекційного заняття

1. Дослідження якісних показників в економетриці.

- 2. Види фіктивних змінних.
- 3. Приклади побудови економетричних моделей.

План лабораторного заняття № 9

- 1. Побудувати множинну регресійну модель з фіктивними змінними.
- 2. Спрогнозувати надходження податку з доходів фізичних осіб (*Y)* млн. грн. до бюджету.

3. Визначити вплив фіктивних на податкові надходження за допомогою множинної лінійної регресії.

4. Провести детальний, поетапний регресійний аналіз.

План самостійної роботи здобувачів вищої освіти

Проведення кореляційного аналізу бінарних змінних. Оцінка впливу сигнальних змінних на результати діяльності суб'єкта господарювання.

#### Перелік питань для самоконтролю

- 1. Вкажіть особливості побудови регресійної моделі з фіктивними змінними.
- 2. Поясніть суть моделі дискретного вибору.
- 3. Перелічить випадки застосовування індикаторних змінних.
- 4. Назвіть особливості застосування фіктивних змінних.
- 5. Особливості використання фіктивних змін у сезонному аналізі.
- 6. Застосування тесту Чоу для порівняння регресійних моделей.
- 7. Особливості прогнозування за допомогою моделей з фіктивними змінними.

Рекомендовані літературні джерела:

Основні: [1].

Додаткові: [1-7].

Інформаційні ресурси Інтернет [1-12].

Міжнародні видання: [1].

### **Тема 11. Ідентифікація моделей з лаговими змінними**

План лекційного заняття

- 1. Види моделей з лаговими змінними.
- 2. Оцінка авторегресійних моделей.
- 3. Метод інструментальних змінних.
- 4. Оцінка авторегресійних моделей з автокореляцією помилок.
- 5. Тест на наявність автокореляції помилок.
- 6. Виправлення автокореляції помилок і оцінка параметрів авторегресії.
- 7. Моделювання впливу макроекономічних показників на малий бізнес в Україні.

#### Індивідуально-консультаційна робота

1. Розрахувати ефективність оновлення основних засобів.

2. Визначити їх вплив на чистий дохід від реалізації товарів (робіт, послуг) протягом декількох лагів.

3. Побудувати корелограму, здійснити прогноз чистого доході та пояснити ефект від впровадження.

План самостійної роботи здобувачів вищої освіти

- 1. Опрацювати можливості програмних продуктів для побудови авторегресійних моделей.
- 2. Визначити переваги і недоліки їх застосування для моделювання.

Перелік питань для самоконтролю

- 1. Вкажіть особливості побудови моделі з лаговими змінними.
- 2. Розкрийте сутність коефіцієнту автокореляції.
- 3. Назвіть властивості автокореляції.
- 4. Поясніть суть корелограми, яку інформацію вона несе стосовно структури динамічного ряду.
- 5. Назвіть види моделей з лаговими змінними.
- 6. Поясніть суть методу інструментальних змінних.
- 7. Поясніть як визначають оптимальний лаг моделі.
- 8. Назвіть етапи побудови корелограми і принципи її використання.

9. Дайте визначення стаціонарного ряду, поясність відмінність між строго та слабо стаціонарними рядами.

- 10. Поясніть властивість часового ряду ергодичність.
- 11. Назвіть критерії перевірки часового ряду.

12. Назвіть приклади нестаціонарних часових рядів, та шляхи приведення їх до стаціонарних.

13. Поясніть відмінність між автокореляцією моделі та сезонністю часового ряду.

Рекомендовані літературні джерела:

Основні: [1]. Додаткові: [1-7]. Інформаційні ресурси Інтернет [1-12]. Міжнародні видання: [1].

# **4. КРИТЕРІЇ ОЦІНЮВАННЯ**

Основними завданнями контролю знань студентів є оцінювання засвоєних ними теоретичних знань та практичних навичок з дисципліни "Економетрика". До заходів, що контролюють знання студентів, належать поточний та підсумковий контроль знань. Поточний контроль здійснюється під час проведення: лабораторних занять: активність на лабораторних заняттях, виконання самостійних завдань. Завданням поточного контролю є перевірка рівня розуміння та засвоєння певного матеріалу, вироблених навичок, проведення дослідницької роботи за науковими інтересами (темою курсової роботи), умінь самостійно опрацьовувати статистичні дані, здатності осмислити зміст теми чи розділу, умінь публічно чи письмово представити певний особисто підготовлений матеріал (результати моделювання).

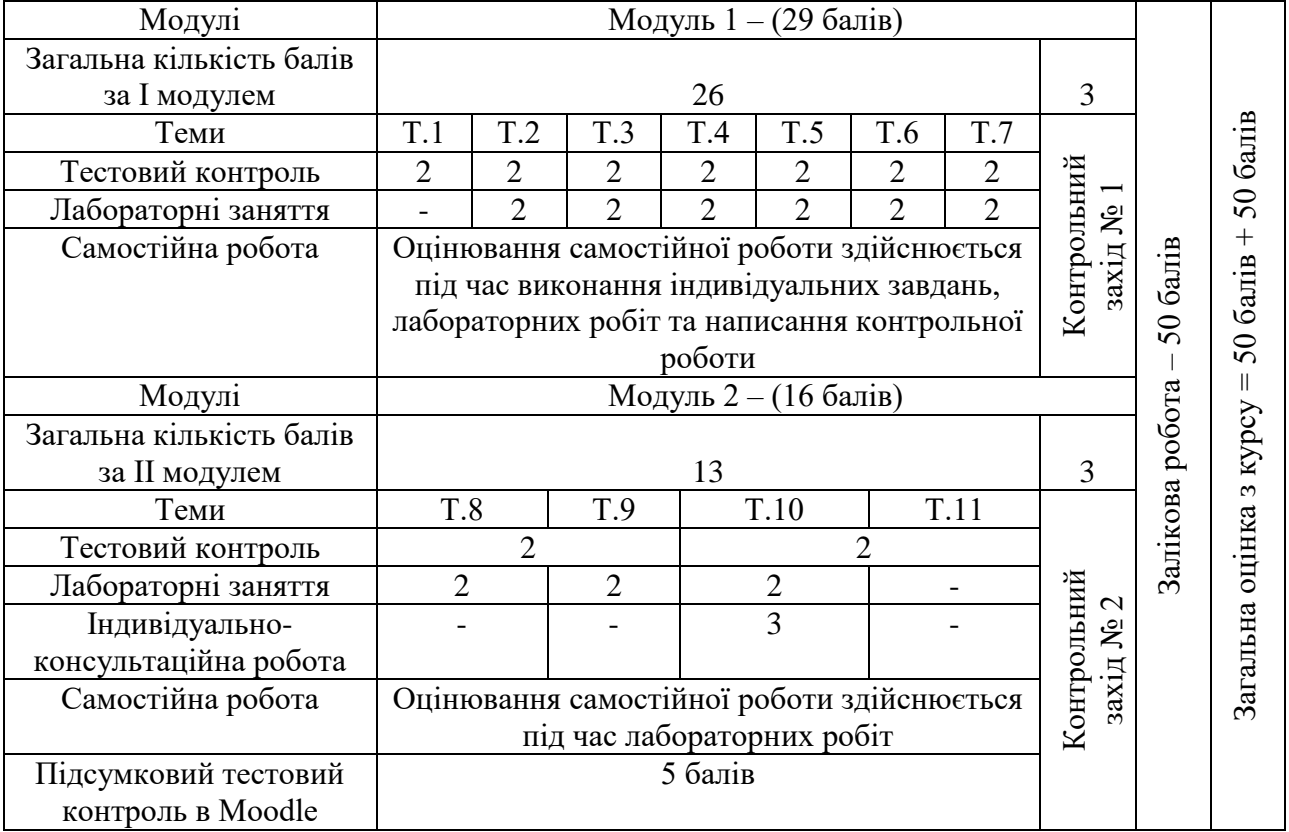

#### **Розподіл балів з навчальної дисципліни «Економетрика»**

Оцінювання роботи студентів на лабораторних заняттях. Протягом дев'яти лабораторних занять студент може отримати від 0 до 2 балів за знання методики побудови економетричних моделей і проведення поетапного аналізу результатів моделювання економічних процесів.

Критерії оцінювання лабораторних робіт

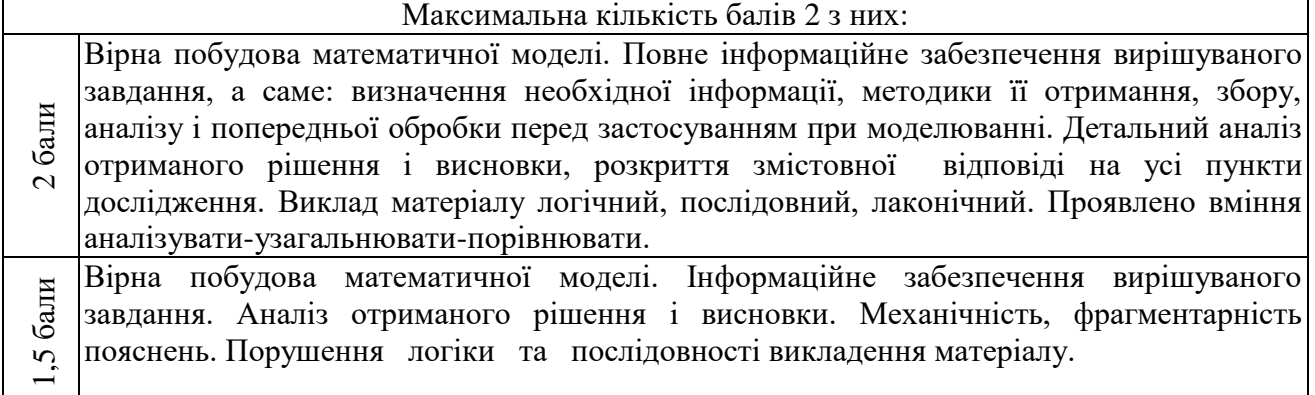

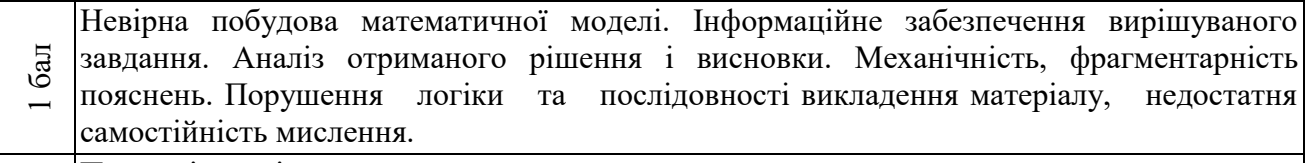

0Повна відсутність виконання завдань.

Дев'ять лабораторних робіт виконуються по індивідуальним завданням із використанням прикладних програм і ПК, оцінюються від 0 до 18 балів. Тестовий контроль оцінюється в 18 балів і здійснюється автоматично в програмному продукті MOODLE ДПУ: [https://moodle.nusta.edu.ua/login/index.php.](https://moodle.nusta.edu.ua/login/index.php) Індивідуально-консультаційна роботаоцінюється в 3 бали. Підсумковий контроль включає: тестовий контроль за питаннями по 11 темам у MOODLE і оцінюється в 5 балів; написання модульної і підсумкової контрольних робіт які оцінюються від від 0 до 3 балів.

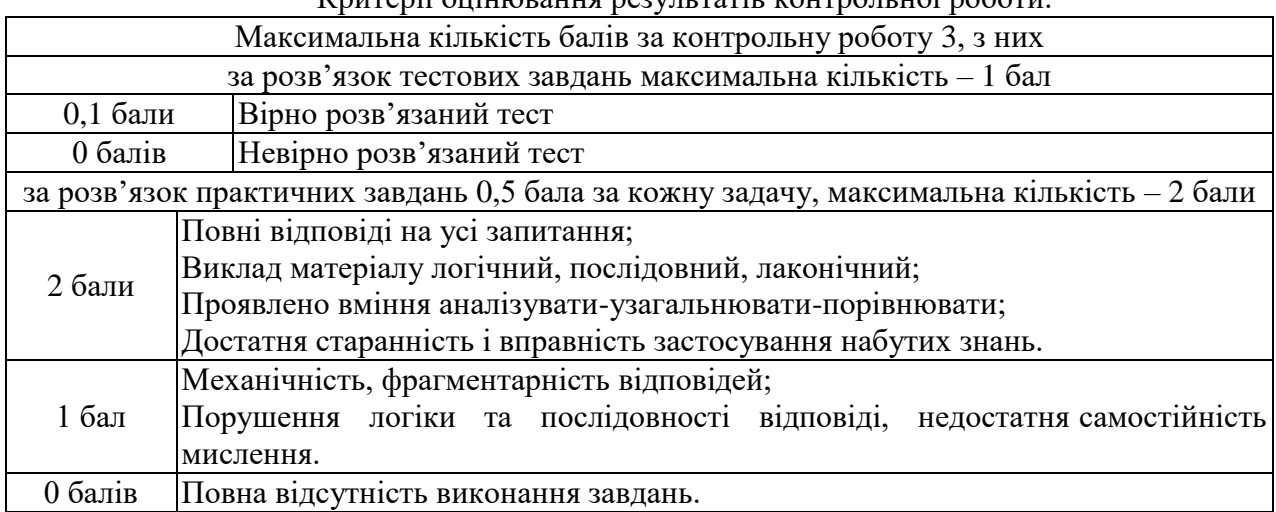

# Критерії оцінювання результатів контрольної роботи.

#### Розподіл балів для заочної форми навчання

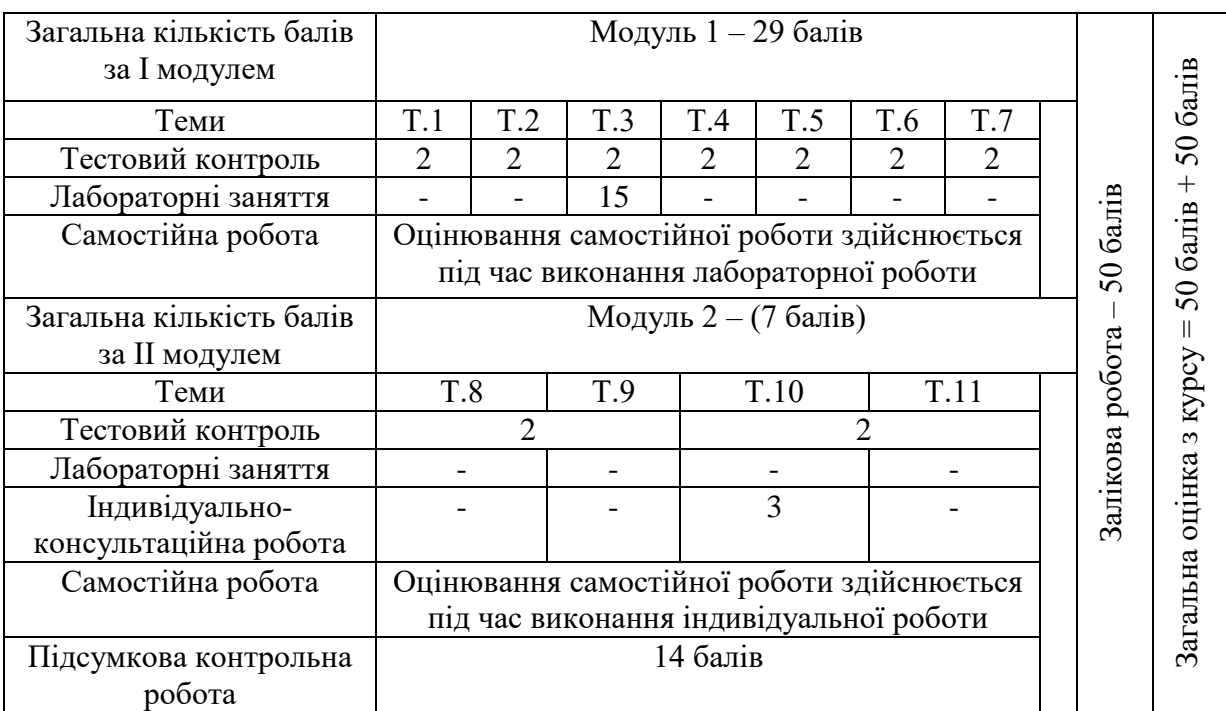

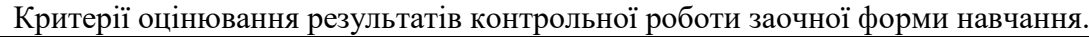

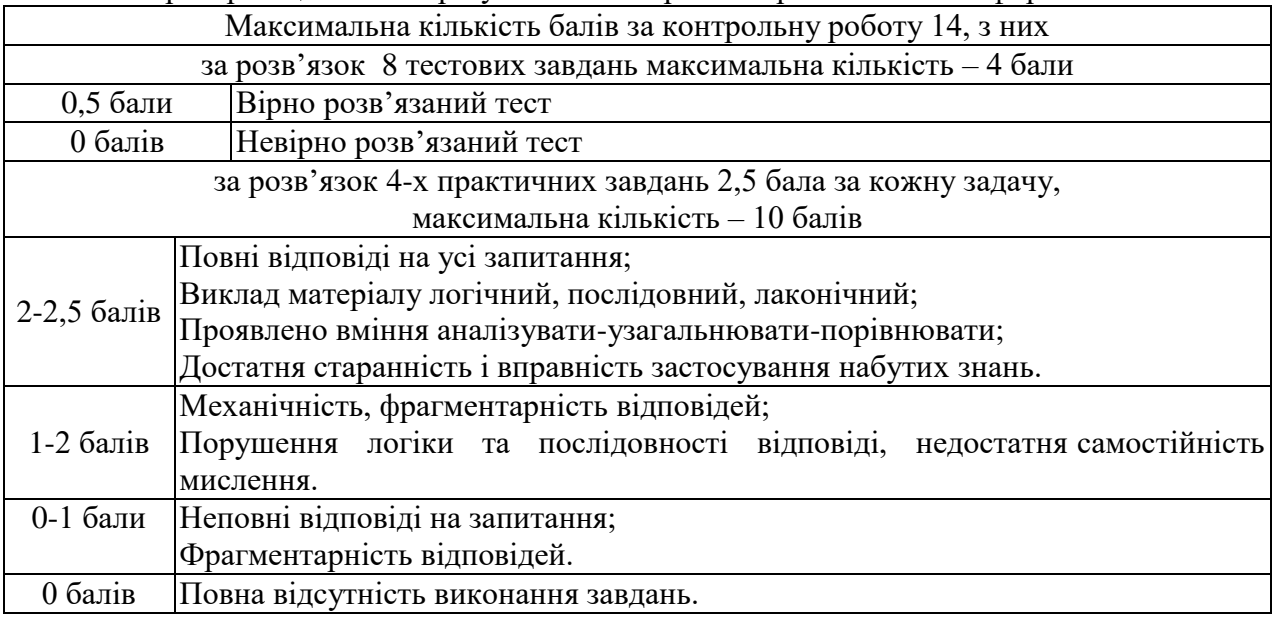

За результатами вивчення дисципліни складається диференційований залік – це форма підсумкового контролю, що полягає в оцінці засвоєння здобувачами вищої освіти навчального матеріалу на підставі результатів залікової роботи, який оцінюється від 0 до 50 балів.

Критерії оцінювання диференційованого заліку

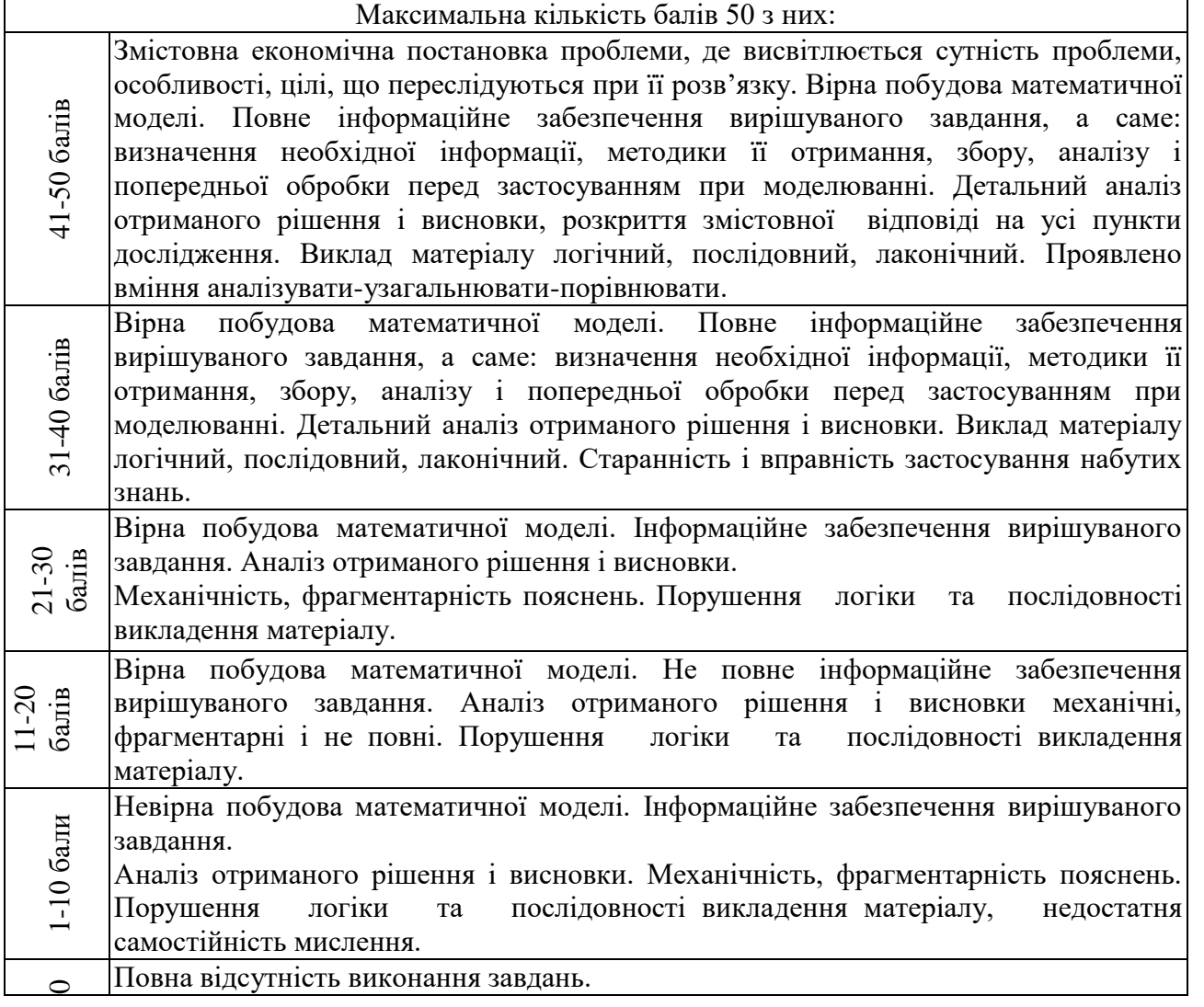

 $\overline{\phantom{a}}$ 

Підсумкове оцінювання знань здобувачів вищої освіти здійснюється за результатами поточного контролю (від 0 до 50 балів) та залікової роботи (від 0 до 50 балів). Критерієм успішного проходження здобувачем освіти підсумкового оцінювання є отримання не менше 25 балів за поточний та 25 балів за підсумковий контролі.

Переведення даних 100-бальної шкали оцінювання в національну шкалу та шкалу за системою ЄКТС здійснюється в такому порядку:

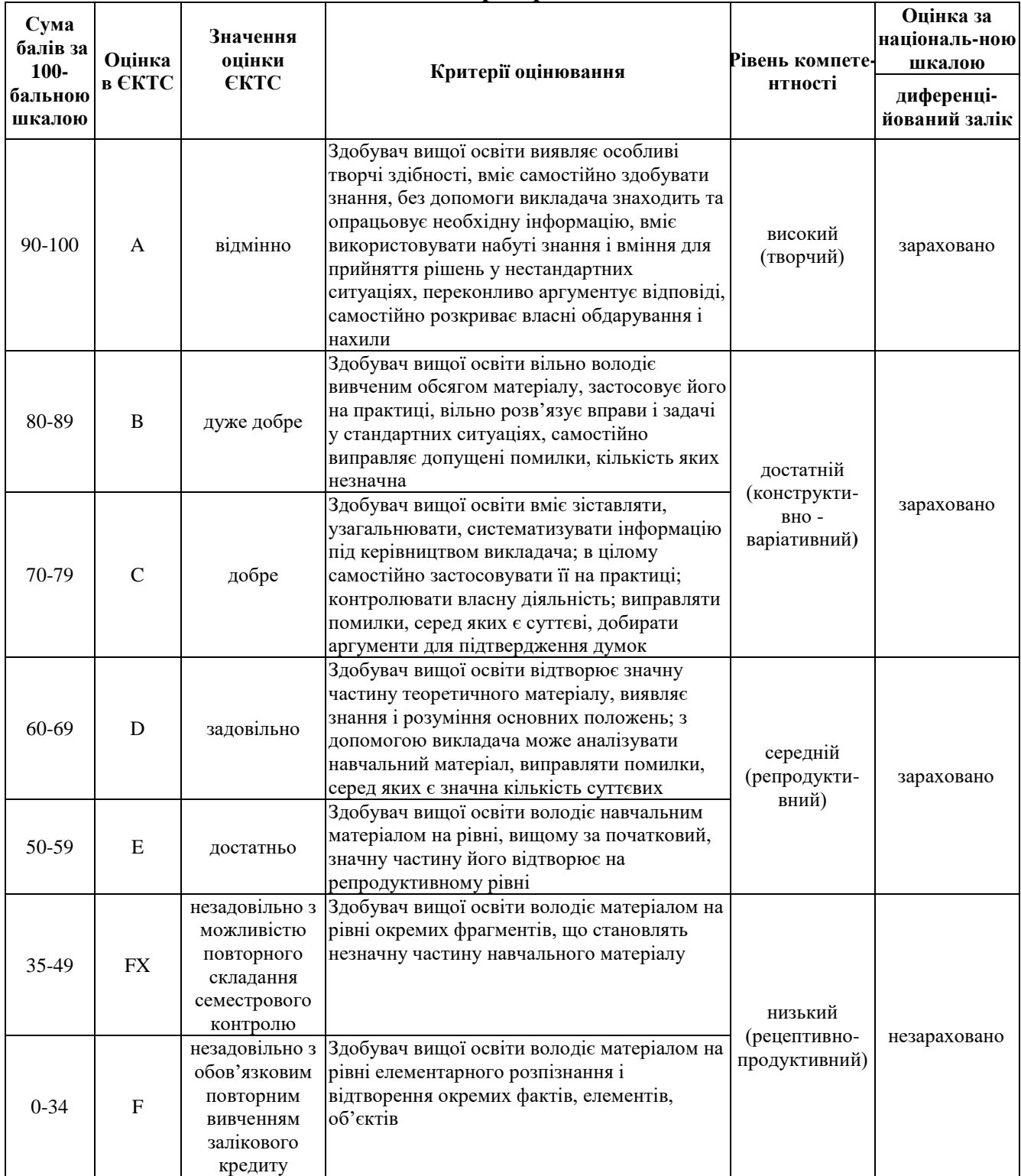

#### **Таблиця відповідності результатів контролю знань за різними шкалами й критеріями оцінювання**

Переведення даних 50-бальної шкали оцінювання за системою ЄКТС здійснюється в такому порядку (для навчальної дисципліни, що вивчається протягом одного, двох і більше семестрів з підсумковим контролем у формі диференційованого заліку):

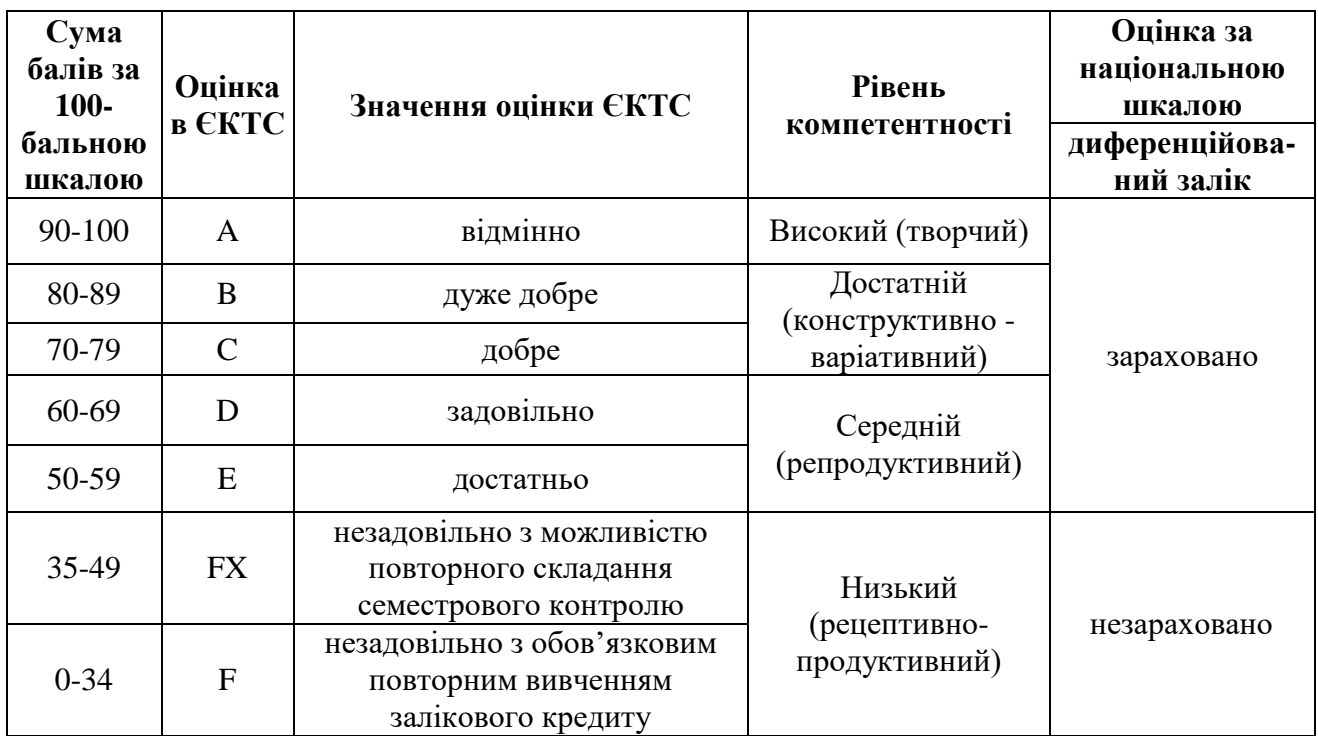

Результати складання диференційованого заліку оцінюється за двобальною шкалою («зараховано», «незараховано») і вносяться у відомість обліку успішності здобувача вищої освіти, залікову книжку, індивідуальний навчальний план здобувача вищої освіти (крім «незараховано»).

# **5. ЗАСОБИ ОЦІНЮВАННЯ**

Засобами оцінювання та методами демонстрування результатів навчання:

- залікова робота;
- стандартизовані тести;
- аналітичні звіти лабораторних робіт;
- розрахункові та розрахунково-графічні роботи;
- презентації результатів виконаних завдань та досліджень;
- тези, доповіді та виступи на наукових заходах;
- індивідуальні розрахункові роботи;
- завдання на лабораторному обладнанні, тренажерах, реальних об'єктах;
- комп'ютерне тестування на платформі Мoodle ДПУ;
- інші види індивідуальних та групових завдань.

# **6. ФОРМИ ТА ПЕРЕЛІК ПИТАНЬ ДО ПОТОЧНОГО ТА ПІДСУМКОВОГО КОНТРОЛІВ**

- 1. Назвіть методи економетрики.
- 2. Назвіть завдання що розв'язує економетрика.
- 3. Перелічить етапи економетричного моделювання.
- 4. Поясніть відмінність між функціональним і стохастичним зв'язком.
- 5. Назвіть змінні величини економетричних моделей.
- 6. Поясніть суть специфікації економетричної моделі.
- 7. Назвіть відмінності між парною і множинною регресіями.
- 8. Назвіть відомі вам види регресії.
- 9. Поясність методи що використовують для розв'язування регресійних моделей.
- 10. Назвіть етапи побудови регресійної моделі.
- 11. Назвіть критерії адекватності регресійної моделі.
- 12. Поясність суть мультиколінеарності та шляхи її усунення.
- 13. Дайте визначення автокореляціі, посніть чим вона небезпечна і як її виміряти.
- 14. Проведіть аналіз графіків залишків регресійної моделі.
- 15. Поясніть суть дисперсійного аналізу ANOVA.
- 16. Матриця парних коефіцієнтів кореляції принцип побудови і її аналіз.
- 17. Для чого будується графік нормального розподілу при регресійному аналізі.
- 18. Перелічить показники, які характеризують якісну сторону регресійної моделі.
- 19. Назвіть відмінності між лінійною та квадратичною регресійною моделлю.
- 20. Назвіть відмінності між мультиплікативною і квадратичною моделлю.
- 21. Назвіть випадки використання нелінійної множинної регресії.
- 22. Поясніть суть похибки апроксимації і назвіть її значення у якісній нелінійній моделі.
- 23. Дайте оцінку суми квадратів відхилень регресії відносно середнього у якісній моделі.
- 24. Вкажіть особливості побудови регресійної моделі з фіктивними змінними.
- 25. Поясніть суть моделі дискретного вибору.
- 26. Перелічить випадки застосовування індикаторних змінних.
- 27. Назвіть особливості застосування фіктивних змінних.
- 28. Особливості використання фіктивних змін у сезонному аналізі.
- 29. Застосування тесту Чоу для порівняння регресійних моделей.
- 30. Особливості прогнозування за допомогою моделей з фіктивними змінними.
- 31. Поясніть відмінність між гетероскедастичністю і гомоскедастичністю.
- 32. Назвіть основні причини виникнення гетероскедастичності.
- 33. Як впливає гетероскедастичність залишків на оцінку параметрів економетричної моделі?
- 34. Назвіть наслідки гетероскедастичності для регресійної моделі.
- 35. Поясність суть графічного методу виявлення ознаки гетероскедастичності.
- 36. У чому суть перевірки гетероскедастичності за критерієм Голдфельда-Квандта?
- 37. Як перевіряється гетероскедастичність за тестом рангової кореляції Спірмана?
- 38. Поясність випадки застосування тесту Уайта і назвіть його етапи.
- 39. Назвіть основні ознаки мультиколінеарності.
- 40. Назвіть як впливає мультиколінеарність на оцінки параметрів економетричної моделі розрахованої за допомогою МНК.
- 41. Перелічить методи тестування на мультиколінеарність та поясніть їх суть.
- 42. Назвіть етапи розрахунку мультиколінеарності за алгоритмом Фаррара-Глобера.
- 43. Поясніть, як можна використовувати кореляційну матрицю для оцінки мультиколінеарності.
- 44. Назвіть методи усунення мультиколінеарності.
- 45. Вкажіть особливості побудови моделі з лаговими змінними.
- 46. Розкрийте сутність коефіцієнту автокореляції.
- 47. Назвіть властивості автокореляції.
- 48. Поясніть суть корелограми, яку інформацію вона несе стосовно структури динамічного ряду.
- 49. Назвіть види моделей з лаговими змінними.
- 50. Поясніть суть методу інструментальних змінних.
- 51. Поясніть суть адитивної і мультиплікативної моделі.
- 52. В чому полягає декомпозиція часового ряду.
- 53. Поясніть випадки, коли будують адитивну і мультиплікативну моделі.
- 54. Назвіть етапи побудови моделі часового ряду.
- 55. Як визначити лаг моделі?
- 56. Назвіть суть автокореляції рівнів ряду.
- 57. Назвіть етапи побудови корелограми і принципи її використання.
- 58. Дайте визначення стаціонарного ряду, поясність відмінність між строго та слабо стаціонарними рядами.
- 59. Поясніть властивість часового ряду ергодичність.
- 60. Назвіть критерії перевірки часового ряду.
- 61. Назвіть приклади нестаціонарних часових рядів, та шляхи приведення їх до стаціонарних.
- 62. Поясніть відмінність між автокореляцією моделі та сезонністю часового ряду.
- 63. Поясніть випадки побудови системи економетричних рівнянь.
- 64. Назвіть порушення класичного припущення в симультативних моделях.
- 65. Етапи отримання зміщених оцінок у моделях симультативних рівнянь.
- 66. Назвіть методи оцінювання невідомих параметрів у моделях симультативних рівнянь.
- 67. Суть структурної моделі скороченої форми.
- 68. Проблеми ототожнення в симулятивних моделях.

#### **Перелік тем рефератів**

- 1. Характеристика економіки як об'єкта моделювання.
- 1. Побудова та дослідження факторних моделей.
- 2. Лагові моделі. Періодичні коливання.
- 3. Поняття та головні методи рекурсивних моделей.
- 4. Моделі із зворотною рекурсією.
- 5. Роль прогнозуючих систем в оподаткуванні.
- 6. Види розподілів випадкових величин. Поняття густини розподілу.
- 7. Критерій Пірсона.
- 8. Критерій Колмогорова Смірнова.
- 9. Критерій Романовського.
- 10. Критерій Ятстремського.
- 11. Структурна схема системи економічного прогнозування.
- 12. Методи прогнозування.
- 13. Експертні методи прогнозування в оподаткуванні.
- 14. Прогнозування на основі методу середнього абсолютного приросту.
- 15. Прогнозування на основі методу середнього темпу зростання.
- 16. Методи оцінки параметрів тренда. Суть МНК.
- 17. Методи перевірки наявності тренда в дисперсії і в середньому.
- 18. Метод Фішера для перевірки наявності тренда в дисперсії.
- 19. Метод Стьюдента (метод середніх) для перевірки наявності тренда в середньому.
- 20. Метод Фостера Стюарта.
- 21. Суть методу згладжування тимчасового ряду за Браном.
- 22. Суть методу згладжування тимчасового ряду за Холтом.
- 23. Суть методу згладжування тимчасового ряду за Вінтером.
- 24. Методи оцінки якості моделей тимчасового ряду.
- 25. Моделі декомпозиції тимчасового ряду.
- 26. Прогнозування по моделі декомпозиції тимчасового ряду.
- 27. Авторегресійні моделі, їх єство. Застосування при прогнозуванні податкових надходжень.
- 28. Комплексні моделі прогнозування, їх єство. Застосування при прогнозуванні податкових надходжень.
- 29. Формальна схема функціонування соціально-економічних систем.
- 30. Випадкова функція, випадковий процес.
- 31. Імітаційне моделювання, його єство.
- 32. Засоби імітаційного моделювання.
- 33. Етапи побудови імітаційної моделі.
- 34. Аналіз адекватності імітаційної моделі.

35. Випадкові і псевдовипадкові числа.

36. Методи генерації псевдовипадкових чисел.

37. Суть критерію Кайзера.

38. Суть критерію кам'янистого осипу.

#### **7. РЕКОМЕНДОВАНА ЛІТЕРАТУРА:**

#### **7.1. Основна:**

1. Краєвський В. М., Паянок Т. М., Параниця Н. В., Богдан С. В. Економетрика: прикладний аспект: навчальний посібник. Ірпінь: Університет ДФС України, 2020. 295 с.

2. Новицька Н.В., Паянок Т.М., Параниця Н.В., Богдан С.В. Аналізданих за допомогою R: навчальний посібник. Ірпінь: Університет державної фіскальної служби України, 2021. 312 с. (R-studio).

3. Паянок Т.М. Задорожня Т.М. Статистичний аналіз даних: навчальний посібник. Ірпінь: Університет державної фіскальної служби України, 2020. 312 с.

**7.2. Допоміжна:**

1. Аналітика та прогнозування соціально-економічних процесів і податкових надходжень : монографія [Паянок Т. М., Лаговський В. В., Краєвський В. М. та ін.]. К.: ЦП «Компринт», 2019. 426 с.

2. Дудко В.С., Краснова Т.Д., Лаговський В.В. Економіко-математичне моделювання: навчальний посібник для студ. вищ. навчал. закл.: в 2 частинах. Ірпінь: НУДПСУ, 2010. Ч.1: Економетричні моделі. 448 с.

3. Економіко-математичне моделювання: навчальний посібник за ред. О.Т. Іващука. Тернопіль: ТНЕУ «Економічна думка», 2008. 704 с.

4. Наконечний С.І., Терещенко Т.О., Романюк Т.П. Економетрія: підручник. Вид. 4-те, доп. та перероб. К.: КНЕУ, 2006. 528 с. URL:<http://studentam.kiev.ua/content/view/650/80/>

5. Цуканов О.В., Кокодей Т.О., Орлова О.В. Економетричний аналіз з використанням системи GRETL: навчальний посібник для студентів в.н.з. Севастополь: СевНТУ, 2010. 192.

# **7.3. Інформаційні ресурси Інтернет:**

1. Бюджет України 1999–2020 рр. URL: [http://www.ac](http://www.ac-rada.gov.ua/achamber/control/uk/publish/article)[rada.gov.ua/achamber/control/uk/publish/article.](http://www.ac-rada.gov.ua/achamber/control/uk/publish/article)

2. Державна казначейська служба України URL: [http://www.treasury.gov.ua/main/uk/doccatalog/list?currDir=264515.](http://www.treasury.gov.ua/main/uk/doccatalog/list?currDir=264515)

3. Державна служба статистики України URL : [www.ukrstat.gov.ua.](http://www.ukrstat.gov.ua/)

4. Державна фіскальна служба України URL : <http://sfs.gov.ua/>

5. Європейська служба статистики URL : [http://ec.europa.eu/eurostat.](http://ec.europa.eu/eurostat)

6. Міністерство доходів і зборів України URL : [http://sta.gov.ua.](http://sta.gov.ua/)

7. Міністерство економічного розвитку і торгівлі України URL: [http://www.me.gov.ua/Tags/DocumentsByTag?lang=uk-UA&tag=StrategichnePlanuvannia.](http://www.me.gov.ua/Tags/DocumentsByTag?lang=uk-UA&tag=StrategichnePlanuvannia)

8. Міністерство фінансів України URL: [http://www.minfin.gov.ua.](http://www.minfin.gov.ua/)

9. Національний банк України URL : [http://www.bank.gov.ua.](http://www.bank.gov.ua/)

10. Публічна фінансова звітність підприємств URL : [http://smida.gov.ua/db/emitent.](http://smida.gov.ua/db/emitent)

11. Урядовий портал Кабінету мінністрів України URL : http://www.kmu.gov.ua.

12. Фінансовий портал Мінфіну URL: [http://index.minfin.com.ua/index/infl/?2007.](http://index.minfin.com.ua/index/infl/?2007)

# **7.4. Міжнародні видання:**

1. Andry Field. Discovering Statistics using SPSS. URL : [https://in.sagepub.com/.../discovering-statistics-using...spss-statastics/](https://in.sagepub.com/.../discovering-statistics-using...spss-statastics)

2. Bentler P. M. EQS 6 Structural Equations Program Manual. Encino, CA: Multivariate Software, Inc., 2006. 418 p.

3. Byrne B.M/ Structural Equation Modeling With AMOS: Basic Concepts, Applications, and Programming. 2<sup>nd</sup> ed. Multivariate applications series. – New York: Taylor & Francis Group, 2010. – 396 p.

4. Kline R.B. Principles and practice of structural equation modeling. 3<sup>nd</sup> ed. New York: The Guilford Press, 2011. 432 p.